## **Demandes**

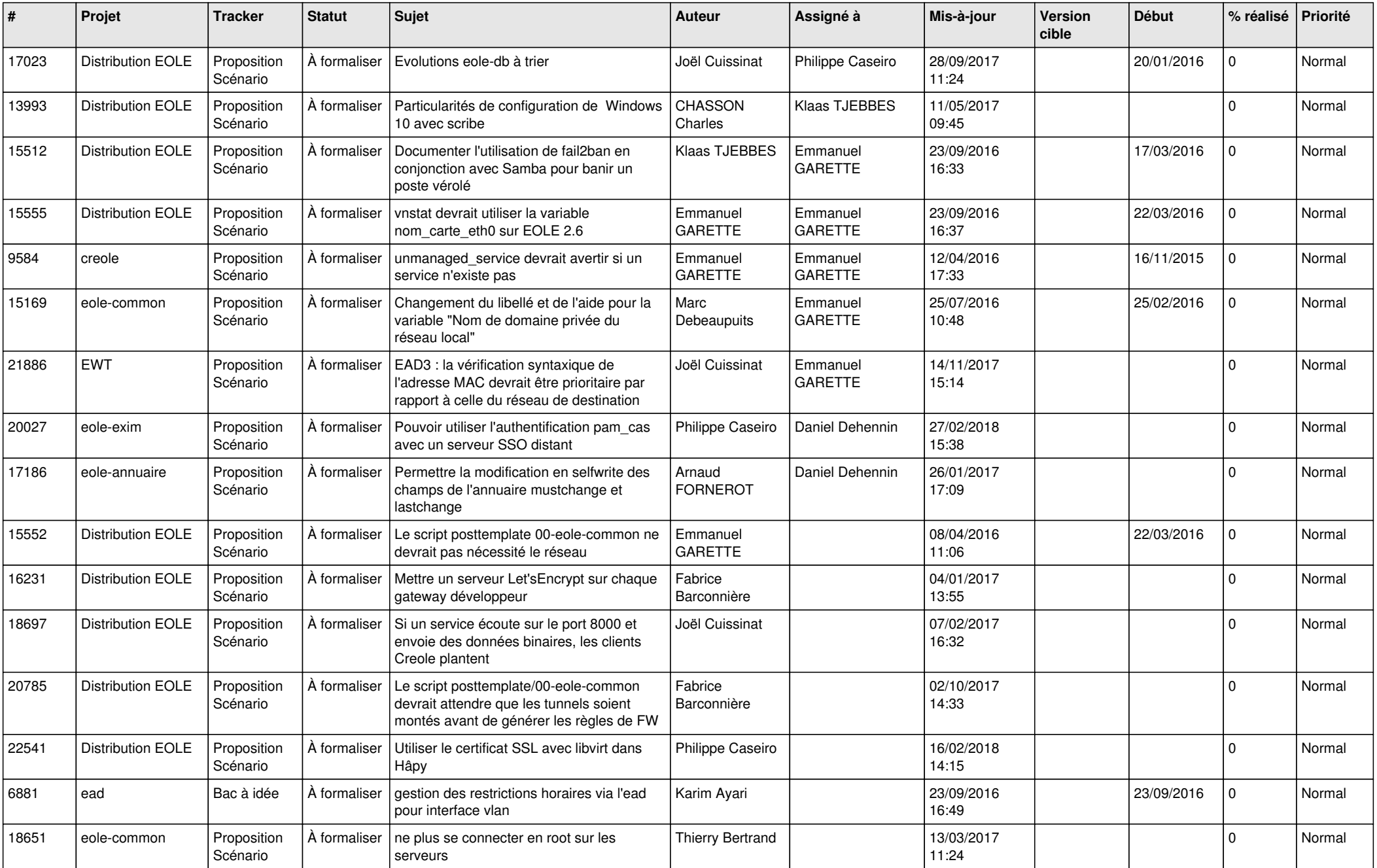

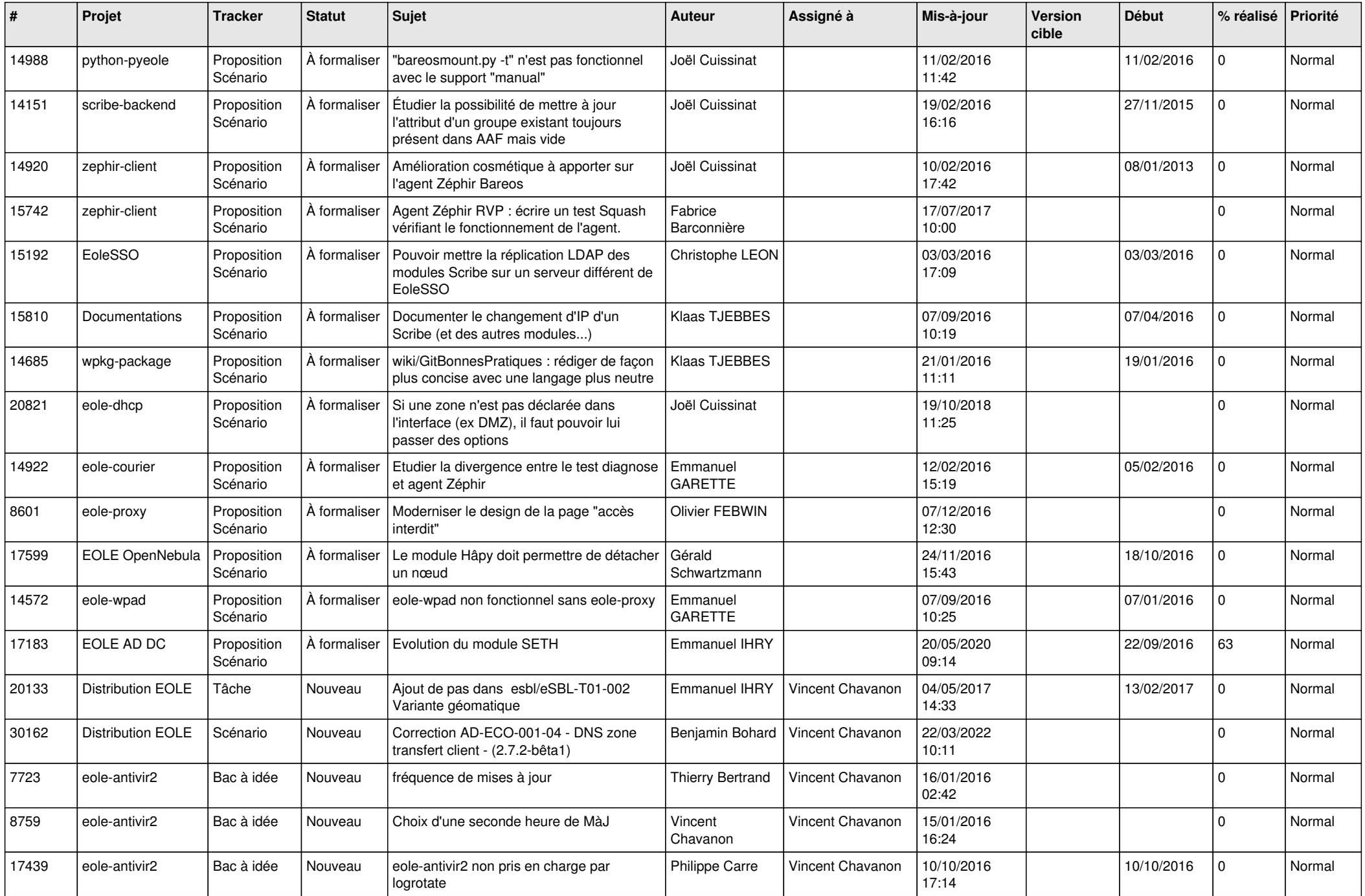

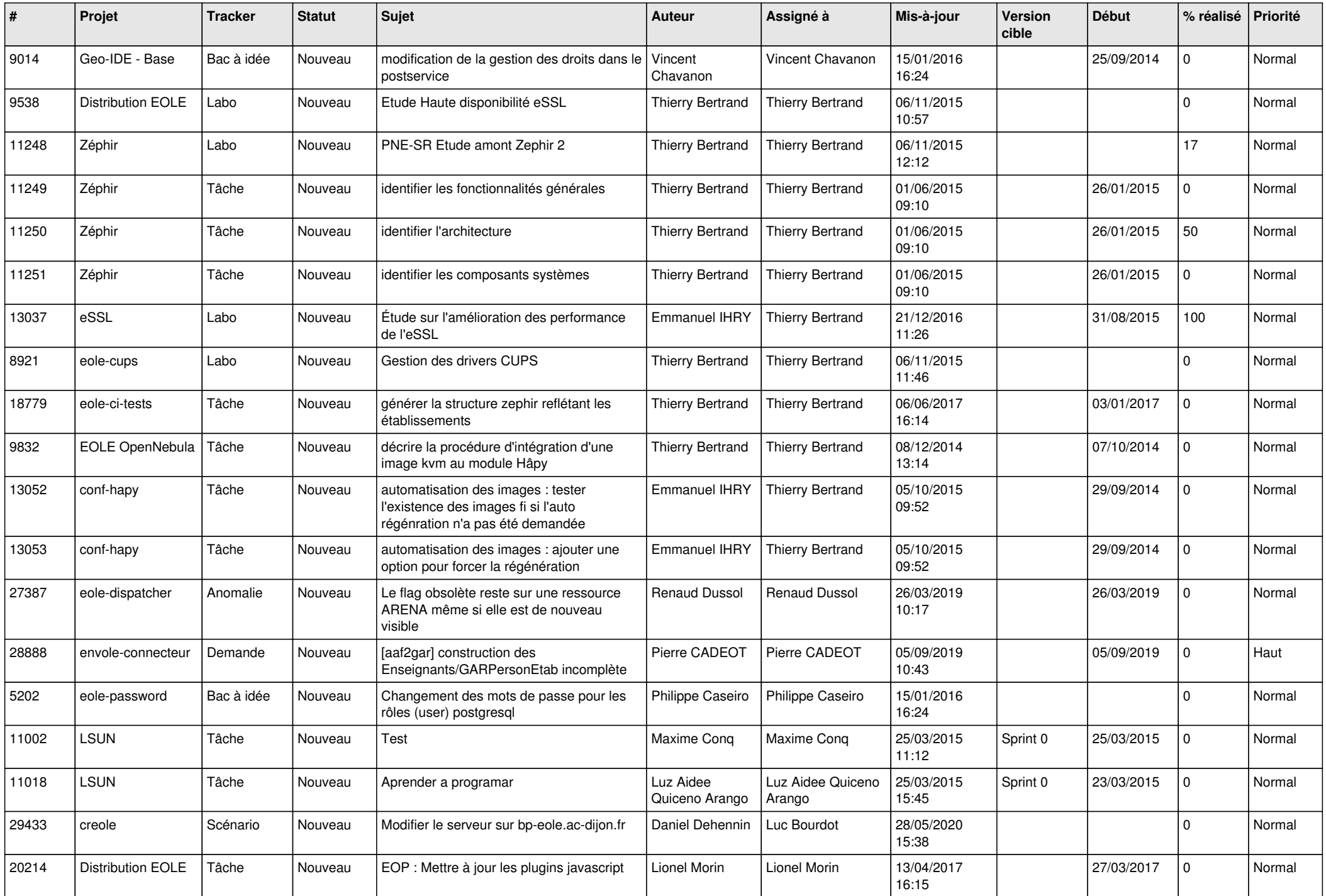

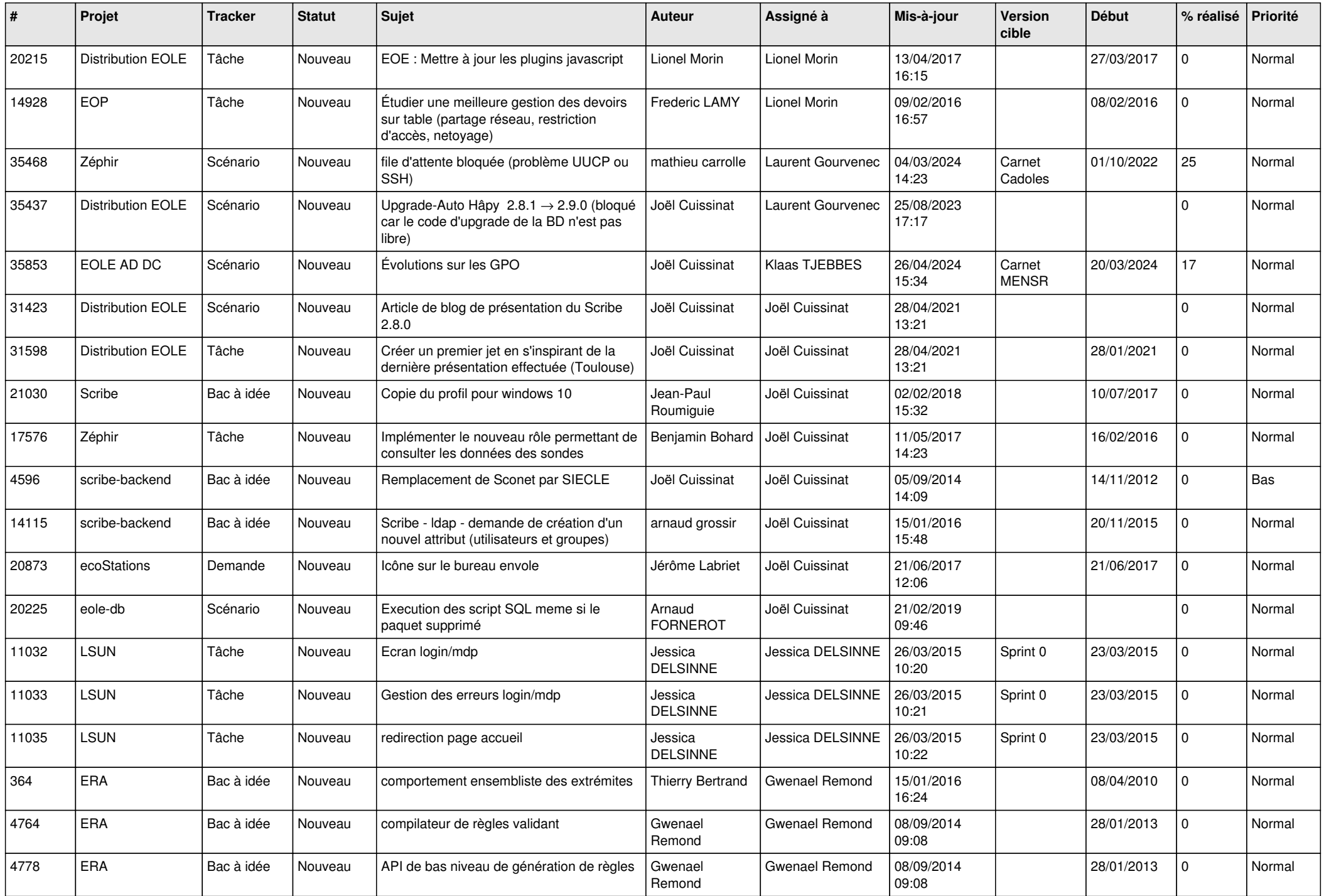

![](_page_4_Picture_619.jpeg)

![](_page_5_Picture_556.jpeg)

![](_page_6_Picture_600.jpeg)

![](_page_7_Picture_667.jpeg)

![](_page_8_Picture_645.jpeg)

![](_page_9_Picture_668.jpeg)

![](_page_10_Picture_532.jpeg)

![](_page_11_Picture_656.jpeg)

![](_page_12_Picture_636.jpeg)

![](_page_13_Picture_551.jpeg)

![](_page_14_Picture_544.jpeg)

![](_page_15_Picture_571.jpeg)

![](_page_16_Picture_559.jpeg)

![](_page_17_Picture_539.jpeg)

![](_page_18_Picture_561.jpeg)

![](_page_19_Picture_589.jpeg)

![](_page_20_Picture_560.jpeg)

![](_page_21_Picture_562.jpeg)

![](_page_22_Picture_519.jpeg)

![](_page_23_Picture_534.jpeg)

![](_page_24_Picture_584.jpeg)

![](_page_25_Picture_577.jpeg)

![](_page_26_Picture_586.jpeg)

![](_page_27_Picture_554.jpeg)

**...**